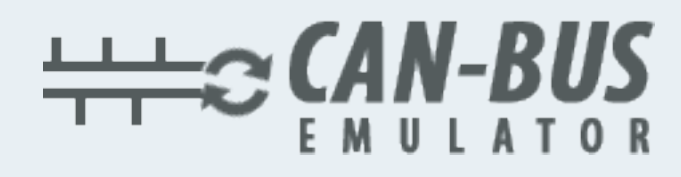

## **USER MANUAL**

## **Renault Captur MD1CS016 ADBLUE EMULATOR INSTALLATION**

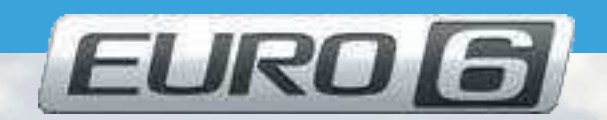

Www.canbusemulator.com

 $\bigcirc$  +90 530 937 46 36

**B** erenakarsubasi

## Renault Captur MD1CS016 ADBLUE EMULATOR INSTALLATION

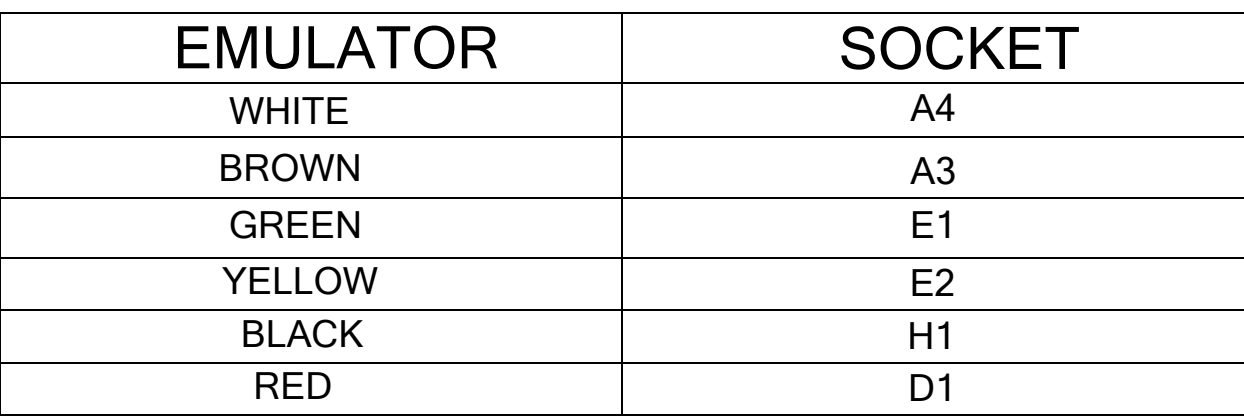

## $\overline{a}$ Outlet NOx, PM, DCU and pump sockets must be removed

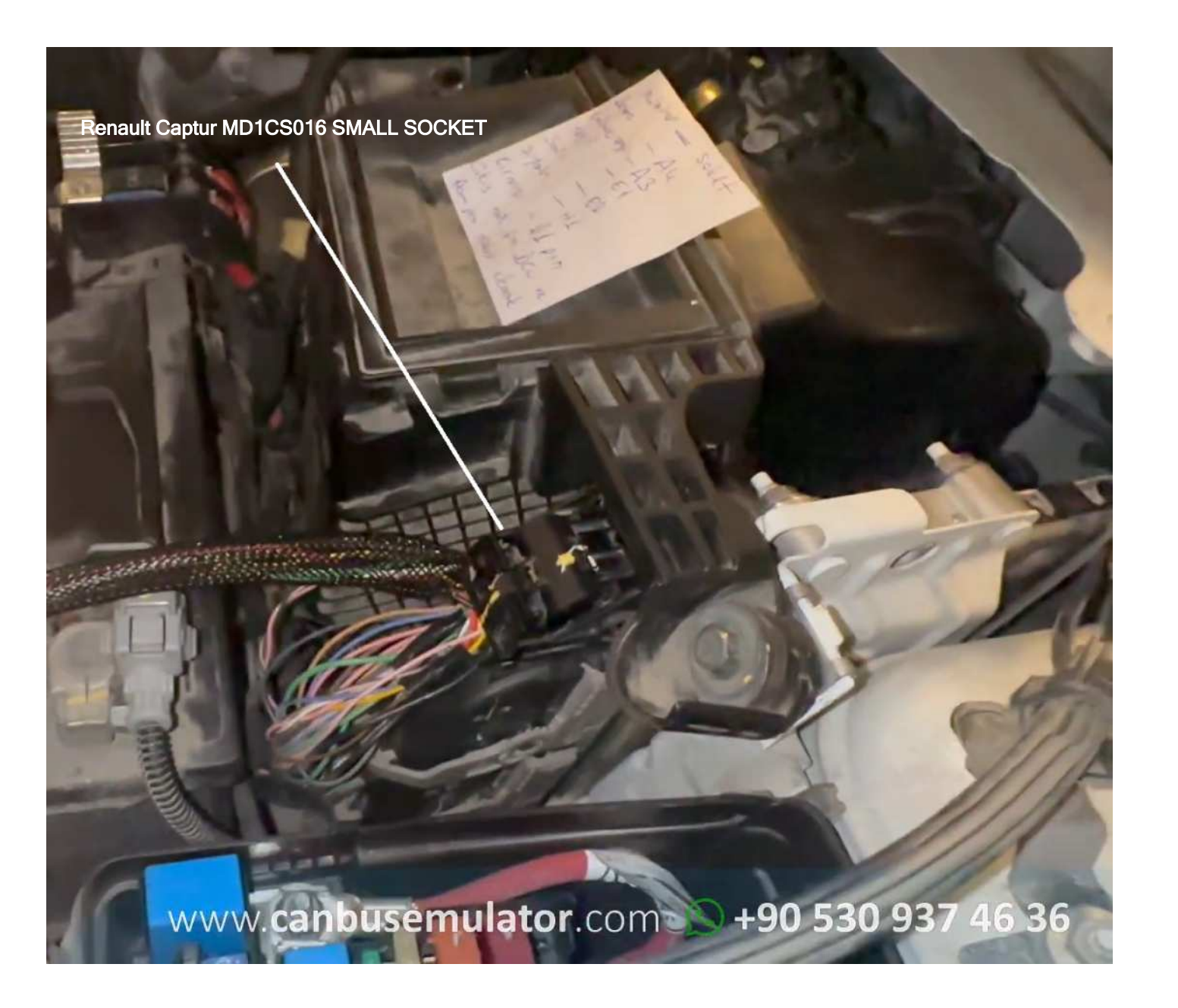

www.canbusemulator.com

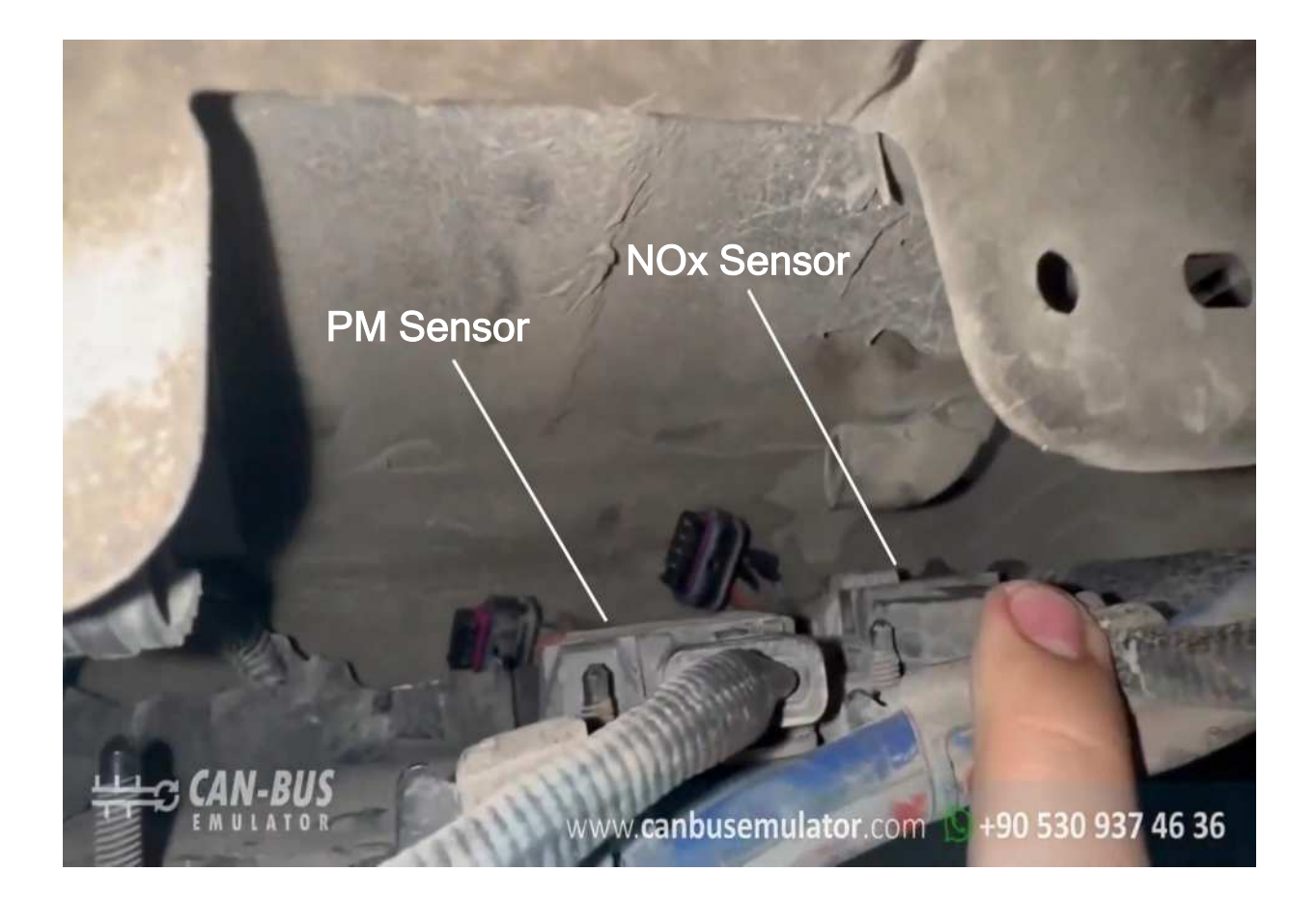

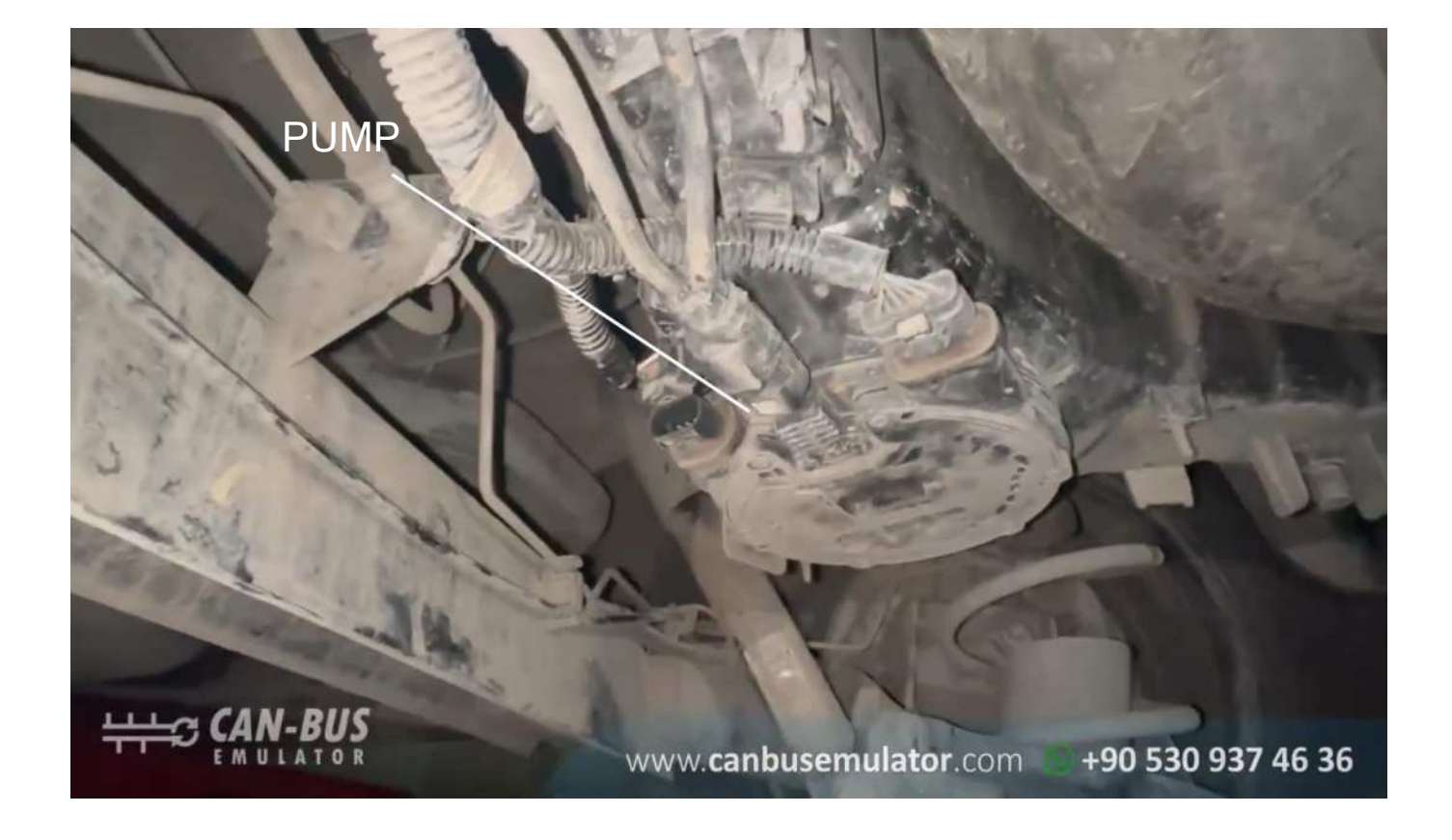

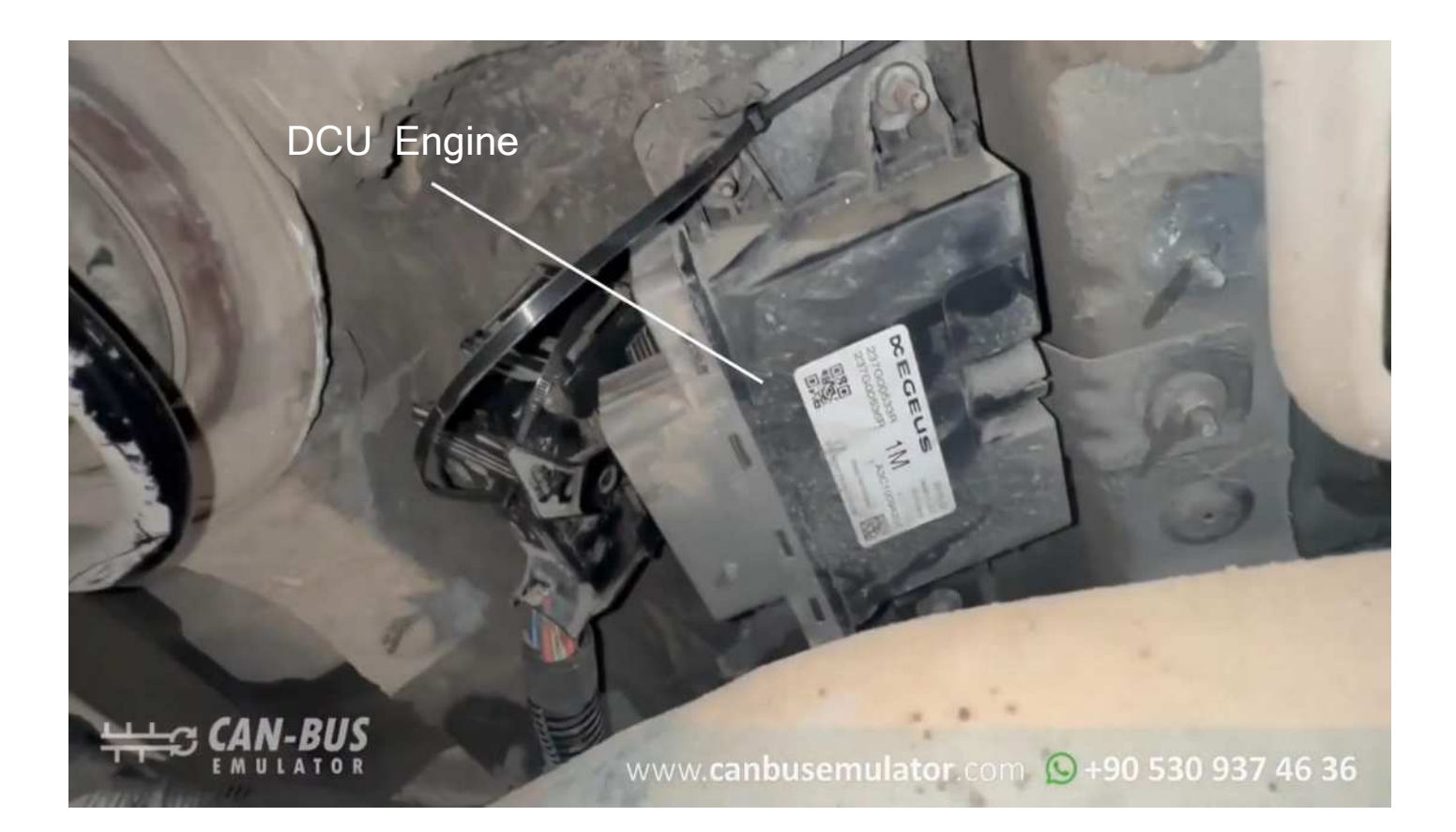